## ПРАВИЛА ТЕХНИКИ **БЕЗОПАСНОСТИ** В КОМПЬЮТЕРНОМ КЛАССЕ

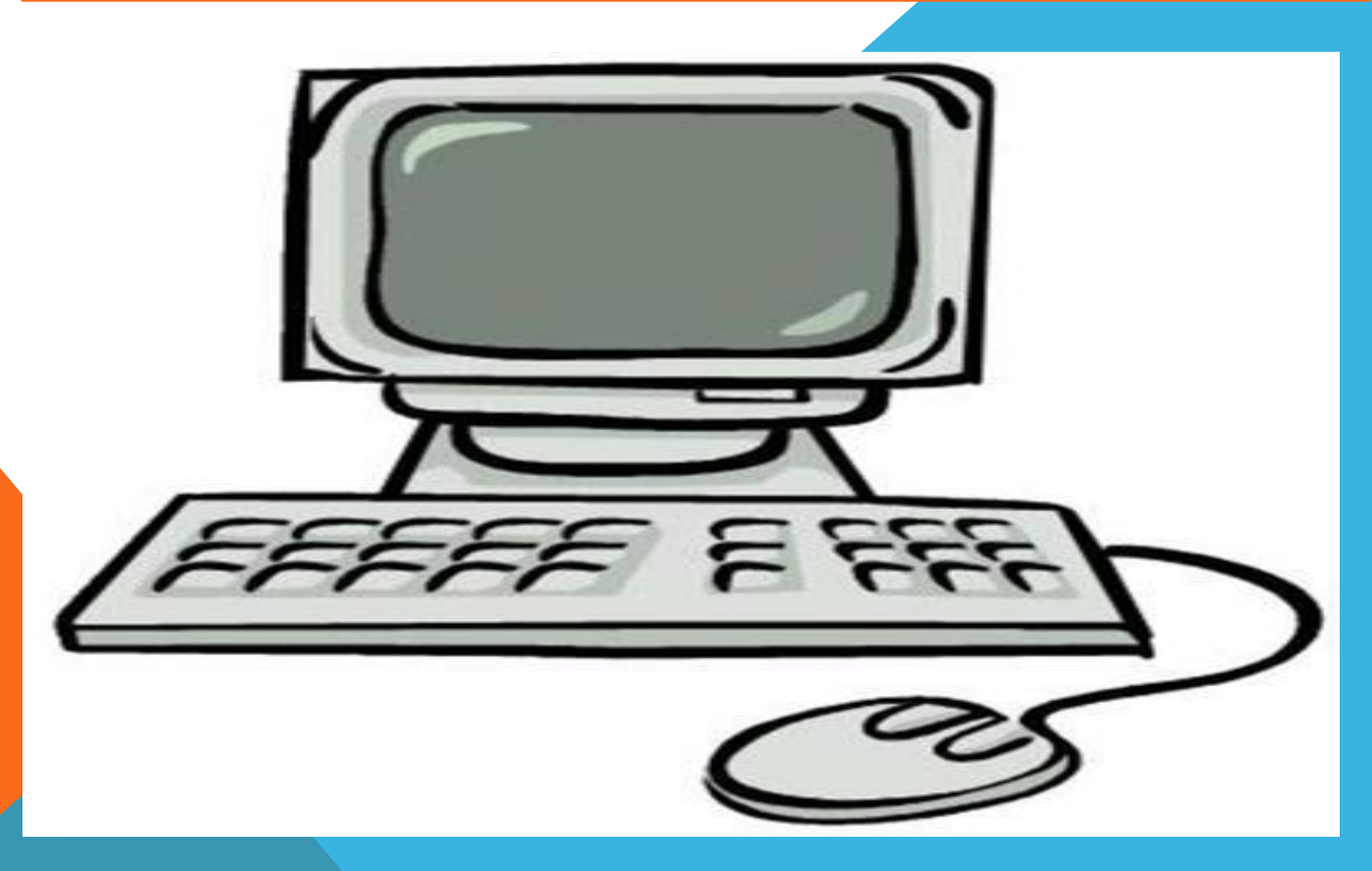

## **ОСНОВНЫЕ ПРАВИЛА**

- 1. Строго выполняйте все указания преподавателя
- 2. Легко и быстро нажимайте на клавиши, не допуская резких ударов
- 3. Не пользуйтесь клавиатурой и мышью, если не включен компьютер
- 4. Работайте на клавиатуре чистыми руками
- 5. Никогда не пытайтесь самостоятельно устранить неисправность в работе аппаратуры
- 6. Не вставайте со своих рабочих мест, когда в кабинет входят посетители

## **ЧТО НЕЛЬЗЯ ДЕЛАТЬ**

1. Находиться во время перемены в

компьютерном классе без разрешения старшего (преподавателя);

2. Включать без разрешения оборудование;

3. Прикасаться к питающим проводам и к экрану тыльной стороне монитора, клавиатуры;

4. Включать и выключать аппаратуру без указания преподавателя;

5. Работать в верхней одежде и влажными руками;

6. Класть диски, книги, тетради и другие предметы на клавиатуру;

7. Устанавливать или копировать программы с дискет, дисков и флеш-носителей на компьютер, предварительно не проверив их антивирусом;

**При появлении запаха гари немедленно**

**прекратите работу, выключите аппаратуру и сообщите об этом преподавателю**!

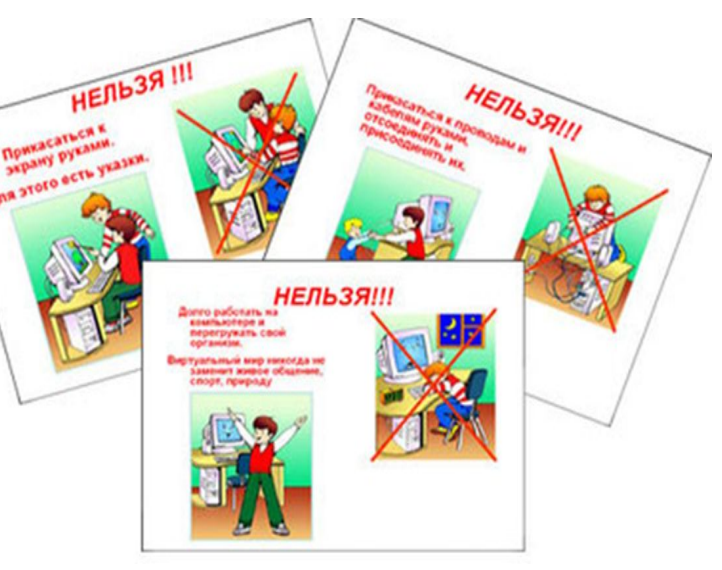

## СПАСИБО ЗА **ВНИМАНИЕ**

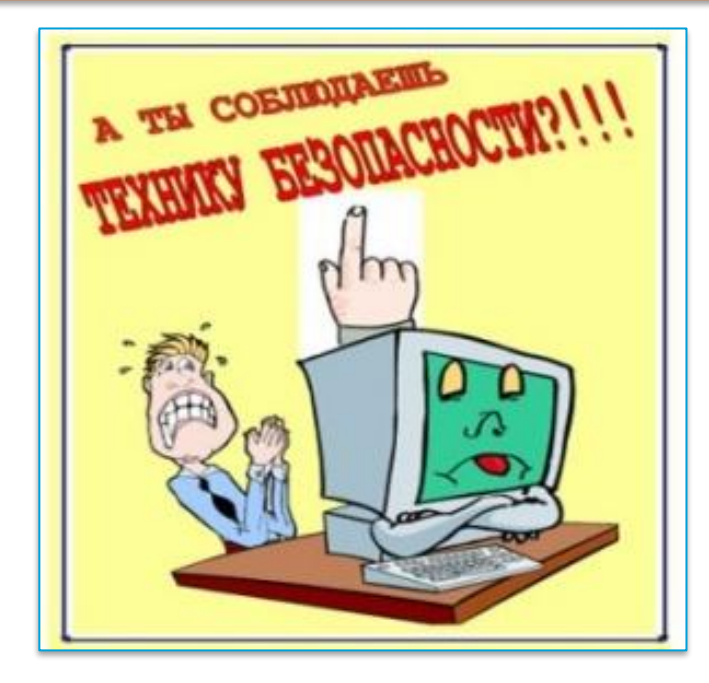